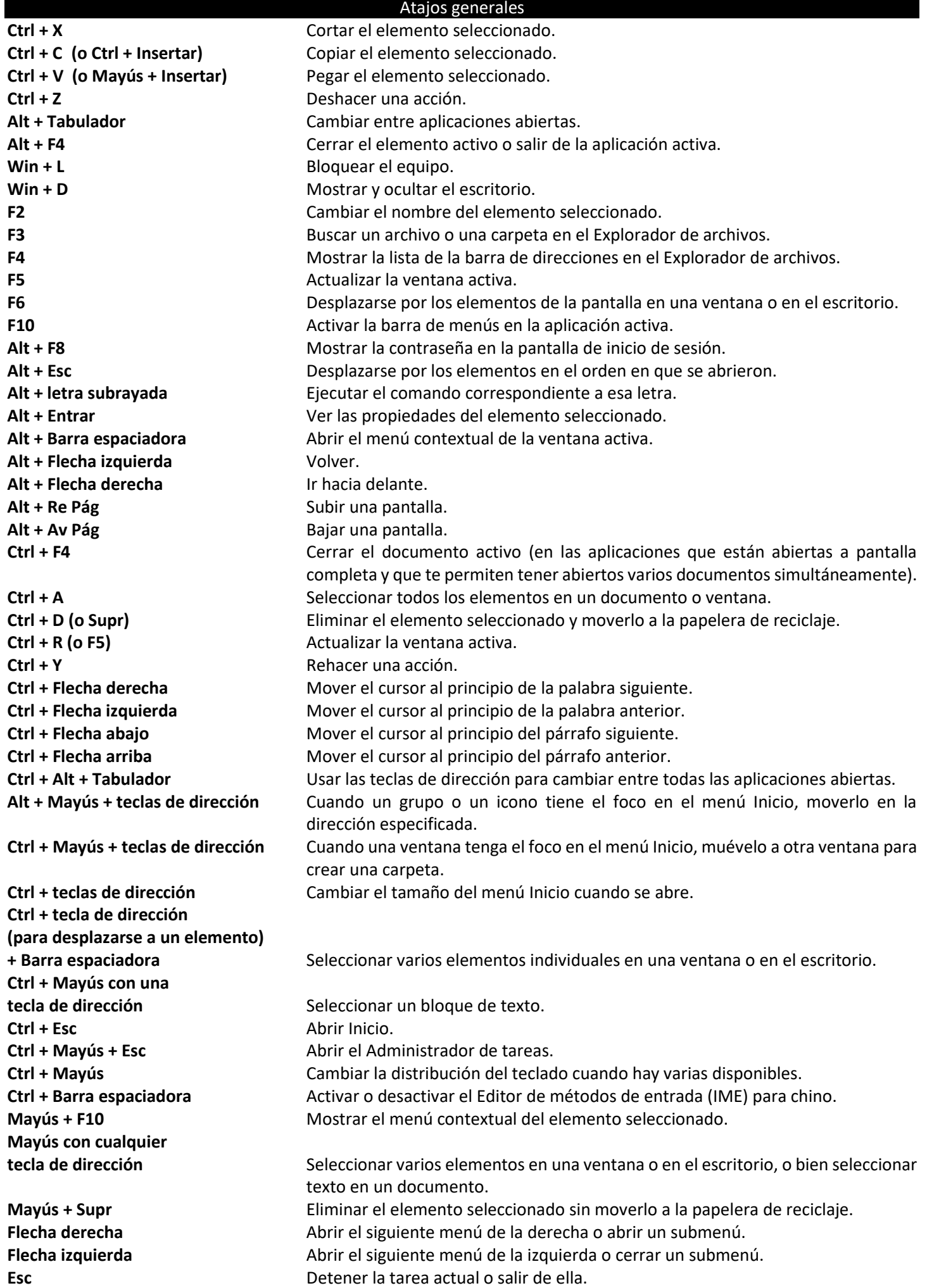

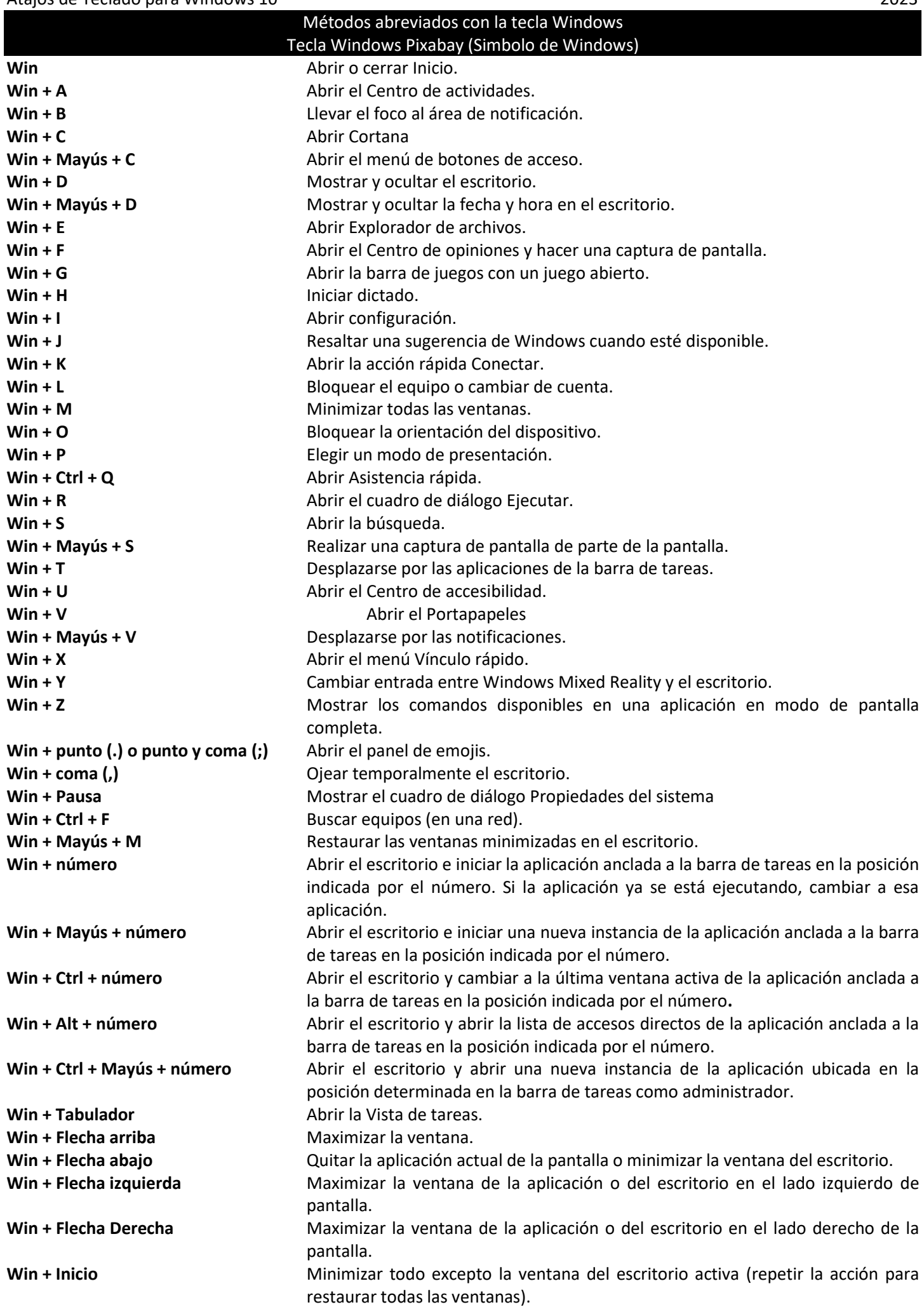

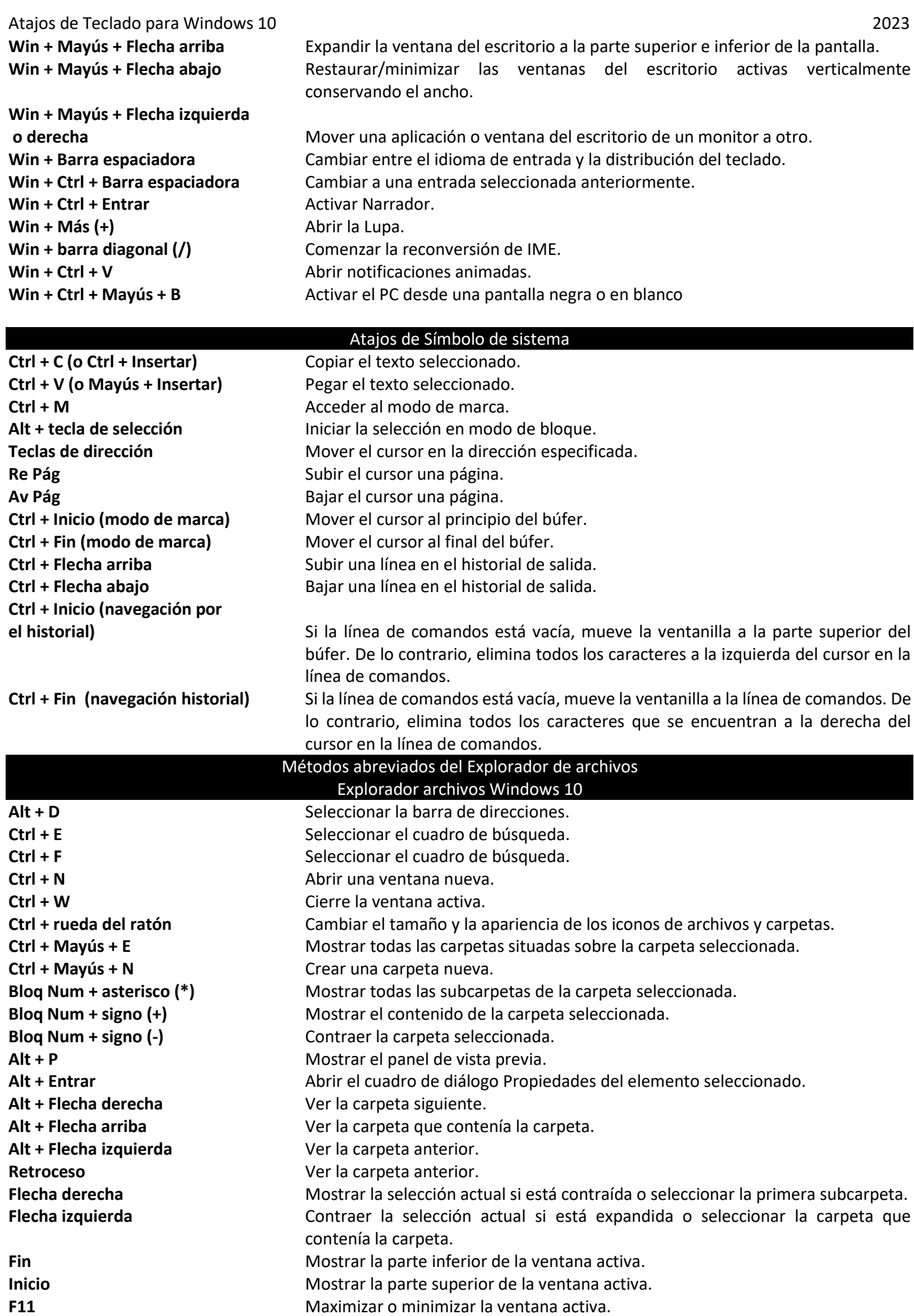

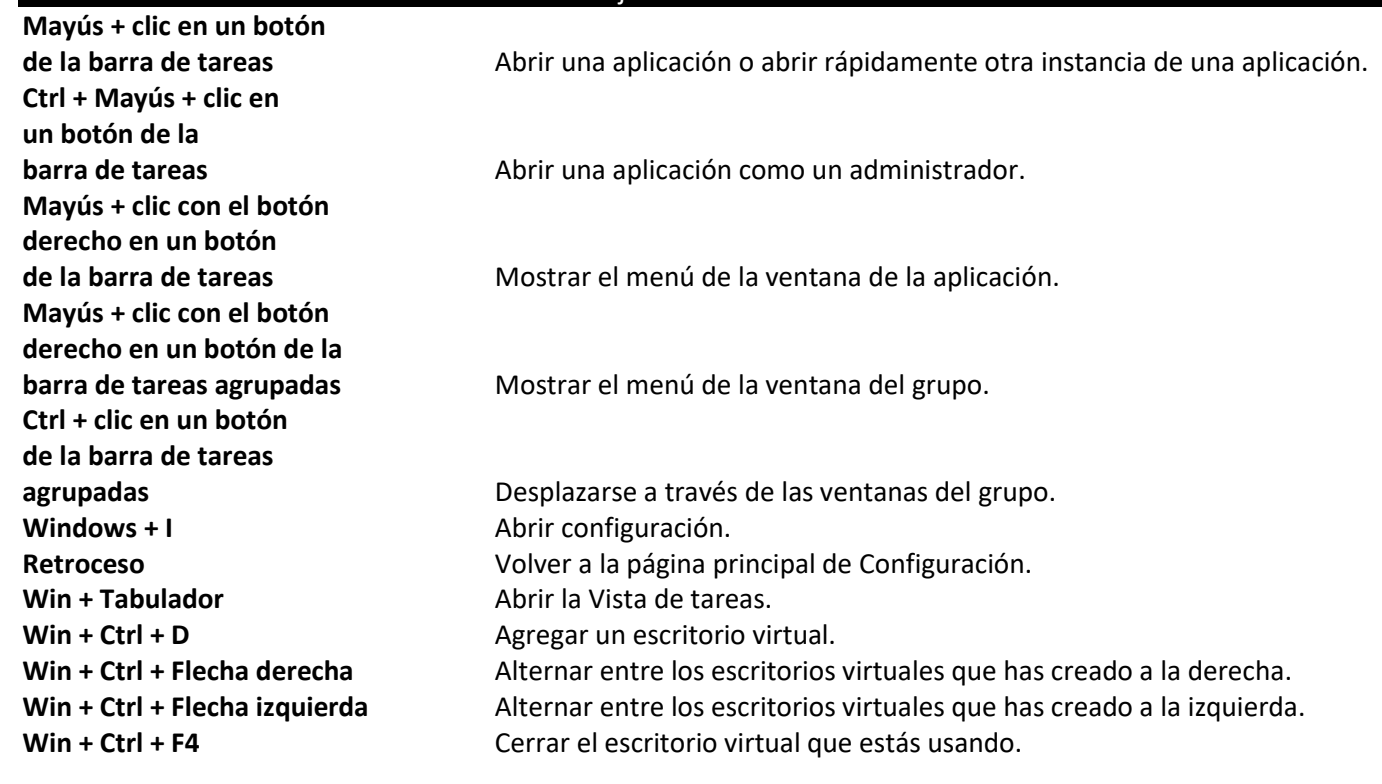

## cuadro de dialogo

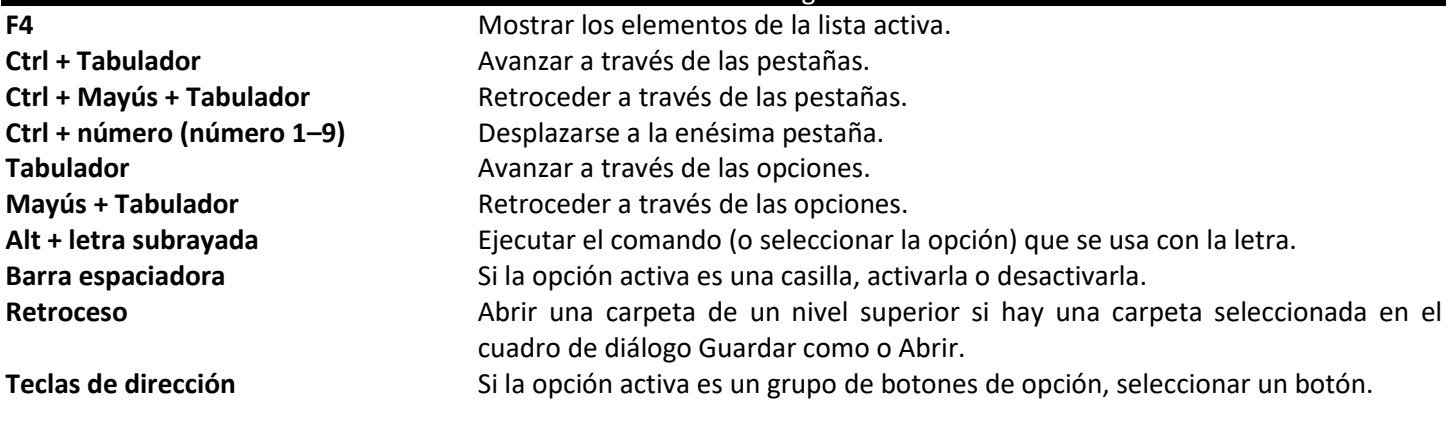